Projections & Cameras

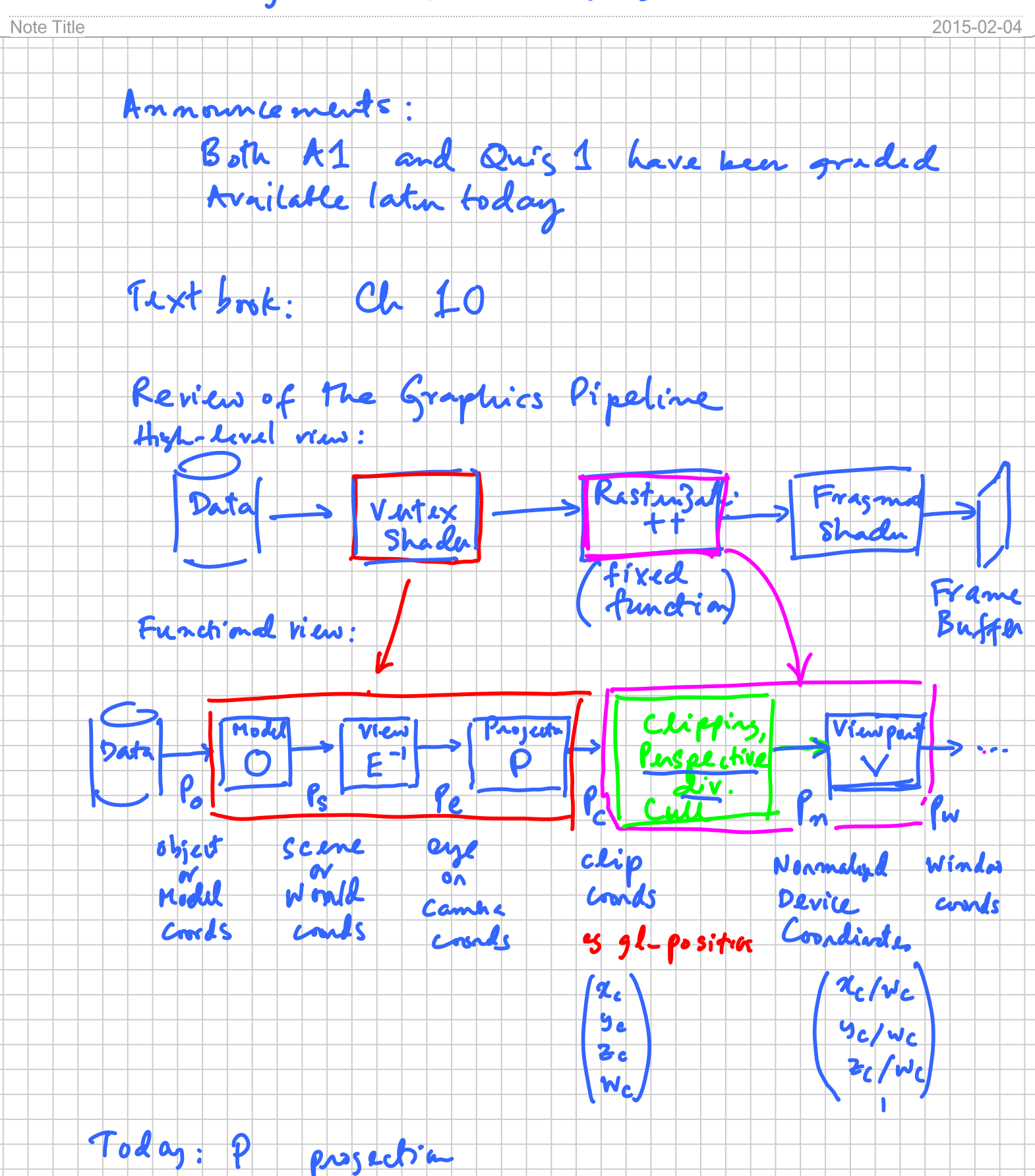

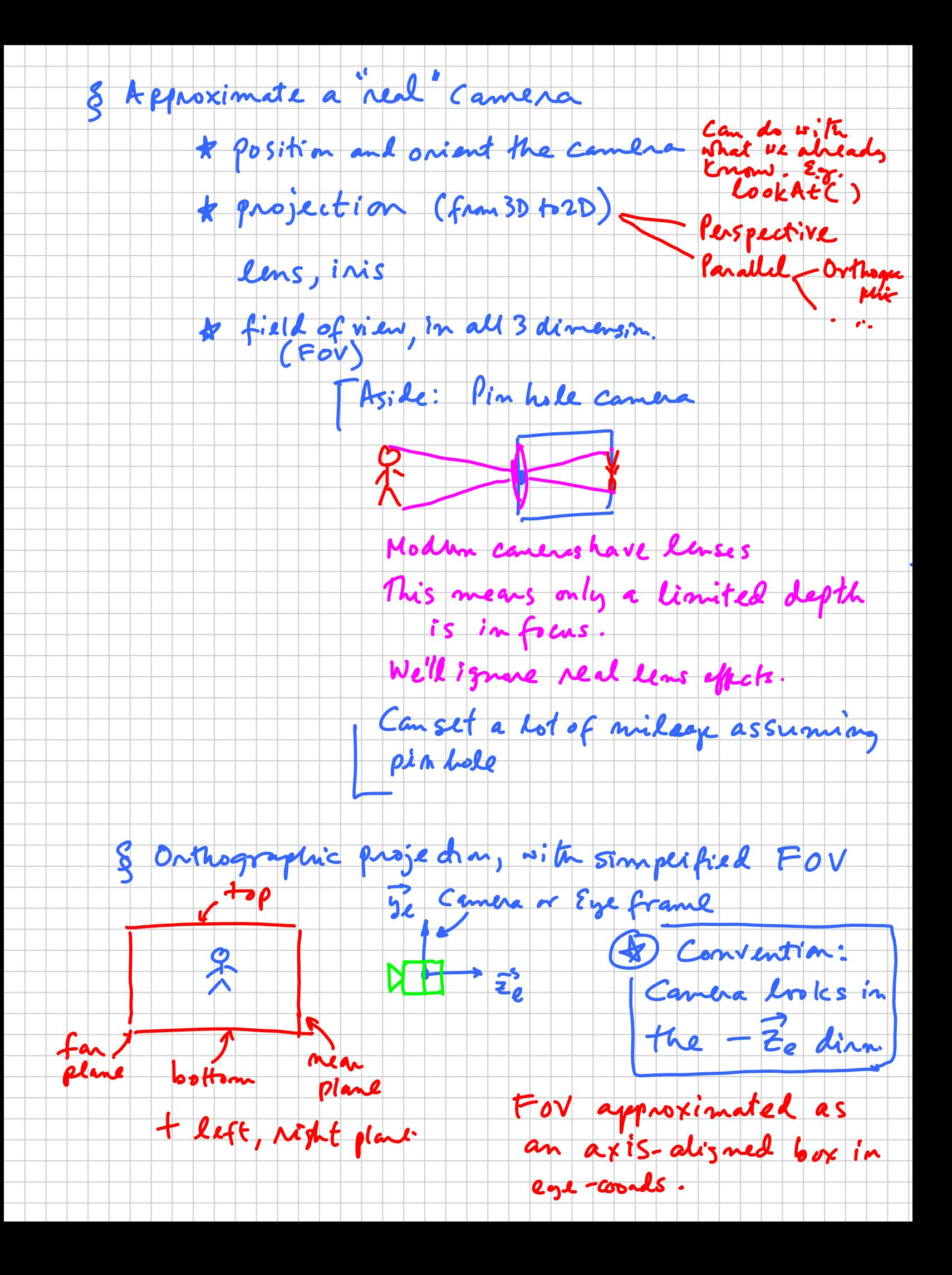

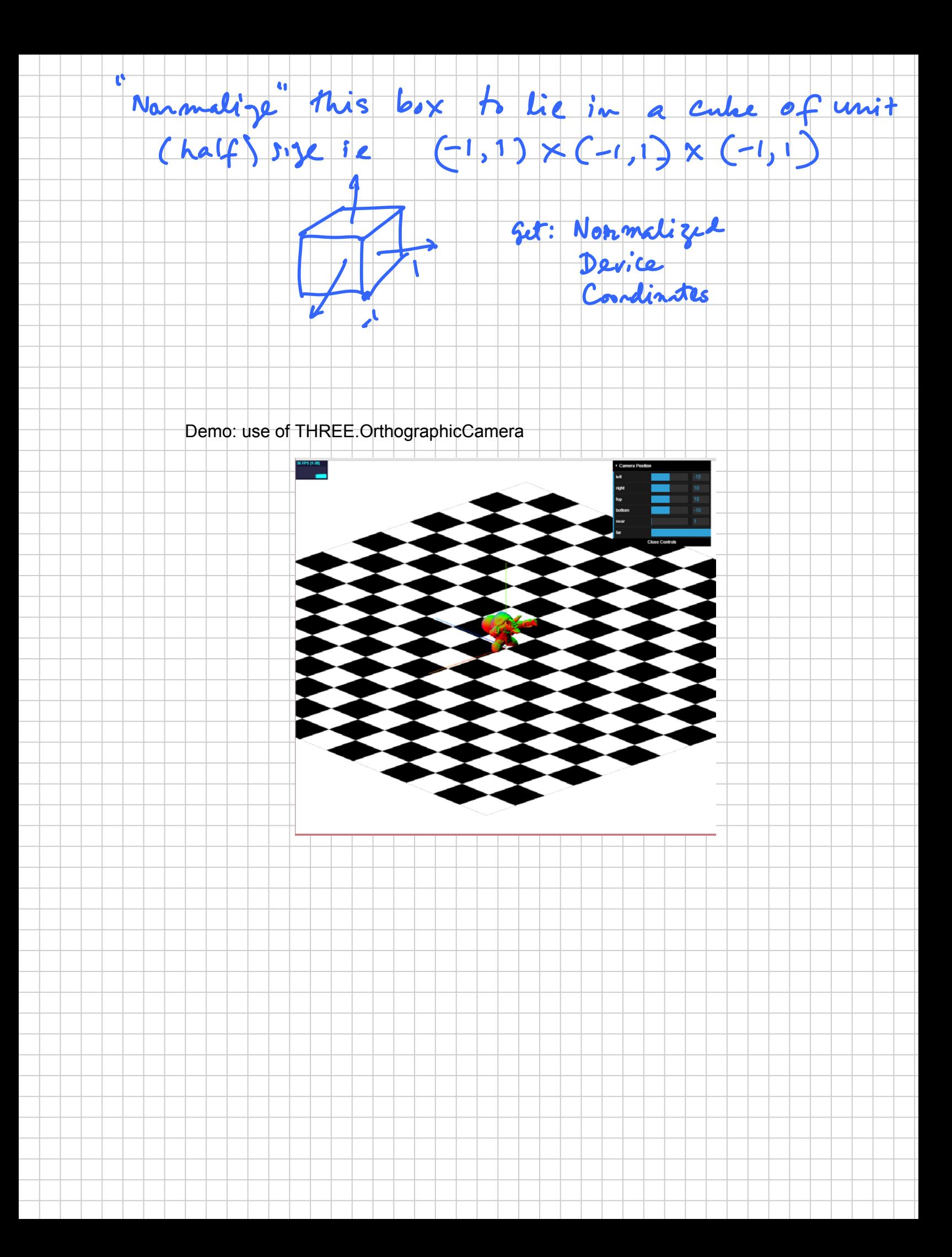